Today: finding inverses quickly.

Today: finding inverses quickly. Euclid's Algorithm.

#### Inverses

Today: finding inverses quickly. Euclid's Algorithm. Runtime. Today: finding inverses quickly.

Euclid's Algorithm. Runtime. Euclid's Extended Algorithm.

Does 2 have an inverse mod 8?

Does 2 have an inverse mod 8? No.

Does 2 have an inverse mod 8? No. Does 2 have an inverse mod 9?

Does 2 have an inverse mod 8? No. Does 2 have an inverse mod 9? Yes.

Does 2 have an inverse mod 8? No. Does 2 have an inverse mod 9? Yes. 5

Does 2 have an inverse mod 8? No. Does 2 have an inverse mod 9? Yes. 5

Does 2 have an inverse mod 8? No. Does 2 have an inverse mod 9? Yes. 5  $2(5) = 10 = 1 \mod 9.$ 

Does 2 have an inverse mod 8? No.

Does 2 have an inverse mod 9? Yes. 5  $2(5) = 10 = 1 \mod 9$ .

Does 6 have an inverse mod 9?

Does 2 have an inverse mod 8? No.

Does 2 have an inverse mod 9? Yes. 5  $2(5) = 10 = 1 \mod 9$ .

Does 6 have an inverse mod 9? No.

Does 2 have an inverse mod 8? No.

Does 2 have an inverse mod 9? Yes. 5  $2(5) = 10 = 1 \mod 9$ .

Does 6 have an inverse mod 9? No.

x has an inverse modulo m if and only if

Does 2 have an inverse mod 8? No.

Does 2 have an inverse mod 9? Yes. 5  $2(5) = 10 = 1 \mod 9$ .

Does 6 have an inverse mod 9? No.

x has an inverse modulo m if and only if gcd(x,m) > 1?

Does 2 have an inverse mod 8? No.

Does 2 have an inverse mod 9? Yes. 5  $2(5) = 10 = 1 \mod 9$ .

Does 6 have an inverse mod 9? No.

x has an inverse modulo m if and only if gcd(x,m) > 1? No. gcd(x,m) = 1?

Does 2 have an inverse mod 8? No.

Does 2 have an inverse mod 9? Yes. 5  $2(5) = 10 = 1 \mod 9$ .

Does 6 have an inverse mod 9? No.

x has an inverse modulo m if and only if gcd(x,m) > 1? No. gcd(x,m) = 1? Yes.

Does 2 have an inverse mod 8? No.

Does 2 have an inverse mod 9? Yes. 5  $2(5) = 10 = 1 \mod 9$ .

Does 6 have an inverse mod 9? No.

x has an inverse modulo m if and only if gcd(x,m) > 1? No. gcd(x,m) = 1? Yes.

Today:

Compute gcd!

Does 2 have an inverse mod 8? No.

Does 2 have an inverse mod 9? Yes. 5  $2(5) = 10 = 1 \mod 9$ .

Does 6 have an inverse mod 9? No.

x has an inverse modulo m if and only if gcd(x,m) > 1? No. gcd(x,m) = 1? Yes.

Today:

Compute gcd! Compute Inverse modulo *m*.

Does 2 have an inverse mod 8? No.

Does 2 have an inverse mod 9? Yes. 5  $2(5) = 10 = 1 \mod 9$ .

Does 6 have an inverse mod 9? No.

x has an inverse modulo m if and only if gcd(x,m) > 1? No. gcd(x,m) = 1? Yes.

Today:

Compute gcd! Compute Inverse modulo *m*.

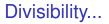

**Notation:** *d*|*x* means "*d* divides *x*" or

# **Notation:** d|x means "*d* divides *x*" or x = kd for some integer *k*.

# **Notation:** d|x means "*d* divides *x*" or x = kd for some integer *k*.

**Fact:** If d|x and d|y then d|(x+y) and d|(x-y).

# **Notation:** d|x means "*d* divides *x*" or x = kd for some integer *k*.

**Fact:** If d|x and d|y then d|(x+y) and d|(x-y). **Proof:** d|x and d|y or

**Notation:** d|x means "*d* divides *x*" or x = kd for some integer *k*.

Fact: If d|x and d|y then d|(x+y) and d|(x-y). Proof: d|x and d|y or  $x = \ell d$  and y = kd

**Notation:** d|x means "*d* divides *x*" or x = kd for some integer *k*.

Fact: If d|x and d|y then d|(x+y) and d|(x-y). Proof: d|x and d|y or  $x = \ell d$  and y = kd $\implies x - y = kd - \ell d$ 

**Notation:** d|x means "*d* divides *x*" or x = kd for some integer *k*.

**Fact:** If d|x and d|y then d|(x+y) and d|(x-y). **Proof:** d|x and d|y or

 $x = \ell d$  and y = kd

$$\implies x - y = kd - \ell d = (k - \ell)d$$

**Notation:** d|x means "*d* divides *x*" or x = kd for some integer *k*.

Fact: If d|x and d|y then d|(x+y) and d|(x-y). Proof: d|x and d|y or  $x = \ell d$  and y = kd $\implies x - y = kd - \ell d = (k - \ell)d \implies d|(x - y)$ 

**Notation:** d|x means "*d* divides *x*" or x = kd for some integer *k*.

Fact: If d|x and d|y then d|(x+y) and d|(x-y). Proof: d|x and d|y or  $x = \ell d$  and y = kd

$$\implies x - y = kd - \ell d = (k - \ell)d \implies d|(x - y)$$

**Notation:** d|x means "*d* divides *x*" or x = kd for some integer *k*.

**Notation:** d|x means "*d* divides *x*" or x = kd for some integer *k*.

**Lemma 1:** If d|x and d|y then d|y and  $d|\mod(x,y)$ .

**Notation:** d|x means "*d* divides *x*" or x = kd for some integer *k*.

Lemma 1: If d|x and d|y then d|y and  $d| \mod (x, y)$ . Proof:  $\mod (x, y) = x - \lfloor x/y \rfloor \cdot y$ 

**Notation:** d|x means "*d* divides *x*" or x = kd for some integer *k*.

Lemma 1: If d|x and d|y then d|y and  $d| \mod (x, y)$ . Proof:  $\mod (x, y) = x - \lfloor x/y \rfloor \cdot y$ 

 $= x - \mathbf{s} \cdot \mathbf{y}$  for integer  $\mathbf{s}$ 

**Notation:** d|x means "*d* divides *x*" or x = kd for some integer *k*.

Lemma 1: If d|x and d|y then d|y and  $d| \mod (x, y)$ . Proof:  $\mod (x, y) = x - \lfloor x/y \rfloor \cdot y$  $= x - s \cdot y$  for integer s

=  $kd - s\ell d$  for integers  $k, \ell$ 

**Notation:** d|x means "*d* divides *x*" or x = kd for some integer *k*.

Lemma 1: If d|x and d|y then d|y and  $d| \mod (x, y)$ . Proof:  $\operatorname{mod}(x, y) = x - \lfloor x/y \rfloor \cdot y$  $= x - s \cdot y$  for integer s

$$= kd - s\ell d$$
 for integers  $k, \ell$ 

$$= (k - s\ell)d$$

**Notation:** d|x means "*d* divides *x*" or x = kd for some integer *k*.

Lemma 1: If d|x and d|y then d|y and  $d| \mod (x, y)$ . Proof:  $\operatorname{mod}(x, y) = x - \lfloor x/y \rfloor \cdot y$   $= x - s \cdot y$  for integer s  $= kd - s\ell d$  for integers  $k, \ell$  $= (k - s\ell)d$ 

Therefore  $d \mod (x, y)$ .

**Notation:** d|x means "*d* divides *x*" or x = kd for some integer *k*.

Lemma 1: If d|x and d|y then d|y and  $d| \mod (x, y)$ . Proof:  $mod (x, y) = x - \lfloor x/y \rfloor \cdot y$   $= x - s \cdot y$  for integer s  $= kd - s\ell d$  for integers  $k, \ell$  $= (k - s\ell)d$ 

Therefore  $d \mod (x, y)$ . And  $d \mid y$  since it is in condition.

**Notation:** d|x means "*d* divides *x*" or x = kd for some integer *k*.

Lemma 1: If d|x and d|y then d|y and  $d| \mod (x, y)$ . Proof:  $\operatorname{mod} (x, y) = x - \lfloor x/y \rfloor \cdot y$   $= x - s \cdot y$  for integer s  $= kd - s\ell d$  for integers  $k, \ell$  $= (k - s\ell)d$ 

Therefore  $d \mod (x, y)$ . And  $d \mid y$  since it is in condition.

**Notation:** d|x means "*d* divides *x*" or x = kd for some integer *k*.

Lemma 1: If d|x and d|y then d|y and  $d| \mod (x, y)$ . Proof:  $\operatorname{mod}(x, y) = x - \lfloor x/y \rfloor \cdot y$   $= x - s \cdot y$  for integer s  $= kd - s\ell d$  for integers  $k, \ell$  $= (k - s\ell)d$ 

Therefore  $d| \mod (x, y)$ . And d|y since it is in condition. **Lemma 2:** If d|y and  $d| \mod (x, y)$  then d|y and d|x. **Proof...:** Similar.

**Notation:** d|x means "*d* divides *x*" or x = kd for some integer *k*.

Lemma 1: If d|x and d|y then d|y and  $d| \mod (x, y)$ . Proof:  $\operatorname{mod}(x, y) = x - \lfloor x/y \rfloor \cdot y$   $= x - s \cdot y$  for integer s  $= kd - s\ell d$  for integers  $k, \ell$  $= (k - s\ell)d$ 

Therefore  $d \mod (x, y)$ . And  $d \mid y$  since it is in condition.

**Lemma 2:** If d|y and  $d| \mod (x, y)$  then d|y and d|x. **Proof...:** Similar. Try this at home.

**Notation:** d|x means "*d* divides *x*" or x = kd for some integer *k*.

Lemma 1: If d|x and d|y then d|y and  $d| \mod (x, y)$ . Proof:  $\operatorname{mod}(x, y) = x - \lfloor x/y \rfloor \cdot y$   $= x - s \cdot y$  for integer s  $= kd - s\ell d$  for integers  $k, \ell$  $= (k - s\ell)d$ 

Therefore  $d \mod (x, y)$ . And  $d \mid y$  since it is in condition.

П.

**Lemma 2:** If d|y and  $d| \mod (x, y)$  then d|y and d|x. **Proof...:** Similar. Try this at home.

**Notation:** d|x means "*d* divides *x*" or x = kd for some integer *k*.

Lemma 1: If d|x and d|y then d|y and  $d| \mod (x, y)$ . Proof:  $\operatorname{mod}(x, y) = x - \lfloor x/y \rfloor \cdot y$   $= x - s \cdot y$  for integer s  $= kd - s\ell d$  for integers  $k, \ell$  $= (k - s\ell)d$ 

Therefore  $d \mod (x, y)$ . And  $d \mid y$  since it is in condition.

П.

**Lemma 2:** If d|y and  $d| \mod (x, y)$  then d|y and d|x. **Proof...:** Similar. Try this at home.

**GCD Mod Corollary:** gcd(x, y) = gcd(y, mod(x, y)).

**Notation:** d|x means "*d* divides *x*" or x = kd for some integer *k*.

Lemma 1: If d|x and d|y then d|y and  $d| \mod (x, y)$ . Proof:  $\operatorname{mod}(x, y) = x - \lfloor x/y \rfloor \cdot y$   $= x - s \cdot y$  for integer s  $= kd - s\ell d$  for integers  $k, \ell$  $= (k - s\ell)d$ 

Therefore  $d \mod (x, y)$ . And  $d \mid y$  since it is in condition.

**Lemma 2:** If d|y and  $d| \mod (x, y)$  then d|y and d|x. **Proof...:** Similar. Try this at home.

**GCD Mod Corollary:** gcd(x, y) = gcd(y, mod(x, y)). **Proof:** *x* and *y* have **same** set of common divisors as *x* and mod (x, y) by Lemma. **Notation:** d|x means "*d* divides *x*" or x = kd for some integer *k*.

Lemma 1: If d|x and d|y then d|y and  $d| \mod (x, y)$ . Proof:  $\operatorname{mod}(x, y) = x - \lfloor x/y \rfloor \cdot y$   $= x - s \cdot y$  for integer s  $= kd - s\ell d$  for integers  $k, \ell$  $= (k - s\ell)d$ 

Therefore  $d \mod (x, y)$ . And  $d \mid y$  since it is in condition.

**Lemma 2:** If d|y and  $d| \mod (x, y)$  then d|y and d|x. **Proof...:** Similar. Try this at home.

**GCD Mod Corollary:** gcd(x, y) = gcd(y, mod(x, y)). **Proof:** *x* and *y* have **same** set of common divisors as *x* and mod (x, y) by Lemma. Same common divisors  $\implies$  largest is the same. **Notation:** d|x means "*d* divides *x*" or x = kd for some integer *k*.

Lemma 1: If d|x and d|y then d|y and  $d| \mod (x, y)$ . Proof:  $\operatorname{mod}(x, y) = x - \lfloor x/y \rfloor \cdot y$   $= x - s \cdot y$  for integer s  $= kd - s\ell d$  for integers  $k, \ell$  $= (k - s\ell)d$ 

Therefore  $d \mod (x, y)$ . And  $d \mid y$  since it is in condition.

**Lemma 2:** If d|y and  $d| \mod (x, y)$  then d|y and d|x. **Proof...:** Similar. Try this at home.

**GCD Mod Corollary:** gcd(x, y) = gcd(y, mod(x, y)). **Proof:** *x* and *y* have **same** set of common divisors as *x* and mod (x, y) by Lemma. Same common divisors  $\implies$  largest is the same. 

#### **GCD Mod Corollary:** gcd(x, y) = gcd(y, mod(x, y)).

```
gcd (x, y)
if (y = 0) then
return x
else
return gcd(y, mod(x, y)) ***
```

#### **GCD Mod Corollary:** gcd(x, y) = gcd(y, mod(x, y)).

```
gcd (x, y)
if (y = 0) then
  return x
else
  return gcd(y, mod(x, y)) ***
```

**Theorem:** Euclid's algorithm computes the greatest common divisor of *x* and *y* if  $x \ge y$ .

#### **GCD Mod Corollary:** gcd(x, y) = gcd(y, mod(x, y)).

```
gcd (x, y)
if (y = 0) then
  return x
else
  return gcd(y, mod(x, y)) ***
```

**Theorem:** Euclid's algorithm computes the greatest common divisor of *x* and *y* if  $x \ge y$ .

Proof: Use Strong Induction.

#### **GCD Mod Corollary:** gcd(x, y) = gcd(y, mod(x, y)).

```
gcd (x, y)
if (y = 0) then
  return x
else
  return gcd(y, mod(x, y)) ***
```

**Theorem:** Euclid's algorithm computes the greatest common divisor of *x* and *y* if  $x \ge y$ .

**Proof:** Use Strong Induction. **Base Case:** y = 0, "*x* divides *y* and *x*"

#### **GCD Mod Corollary:** gcd(x, y) = gcd(y, mod(x, y)).

```
gcd (x, y)
if (y = 0) then
  return x
else
  return gcd(y, mod(x, y)) ***
```

**Theorem:** Euclid's algorithm computes the greatest common divisor of *x* and *y* if  $x \ge y$ .

**Proof:** Use Strong Induction. **Base Case:** y = 0, "*x* divides *y* and *x*"  $\implies$  "*x* is common divisor and clearly largest."

#### **GCD Mod Corollary:** gcd(x, y) = gcd(y, mod(x, y)).

```
gcd (x, y)
if (y = 0) then
  return x
else
  return gcd(y, mod(x, y)) ***
```

**Theorem:** Euclid's algorithm computes the greatest common divisor of *x* and *y* if  $x \ge y$ .

**Proof:** Use Strong Induction. **Base Case:** y = 0, "*x* divides *y* and *x*"  $\implies$  "*x* is common divisor and clearly largest." **Induction Step:** mod  $(x, y) < y \le x$  when  $x \ge y$ 

### **GCD Mod Corollary:** gcd(x, y) = gcd(y, mod(x, y)).

```
gcd (x, y)
    if (y = 0) then
        return x
    else
        return gcd(y, mod(x, y)) ***
```

**Theorem:** Euclid's algorithm computes the greatest common divisor of *x* and *y* if  $x \ge y$ .

**Proof:** Use Strong Induction. **Base Case:** y = 0, "*x* divides *y* and *x*"  $\implies$  "*x* is common divisor and clearly largest." **Induction Step:** mod  $(x, y) < y \le x$  when  $x \ge y$ call in line (\*\*\*) meets conditions plus arguments "smaller"

### **GCD Mod Corollary:** gcd(x, y) = gcd(y, mod(x, y)).

```
gcd (x, y)
if (y = 0) then
  return x
else
  return gcd(y, mod(x, y)) ***
```

**Theorem:** Euclid's algorithm computes the greatest common divisor of *x* and *y* if  $x \ge y$ .

**Proof:** Use Strong Induction. **Base Case:** y = 0, "*x* divides *y* and *x*"  $\implies$  "*x* is common divisor and clearly largest." **Induction Step:** mod  $(x, y) < y \le x$  when  $x \ge y$ call in line (\*\*\*) meets conditions plus arguments "smaller"

and by strong induction hypothesis

### **GCD Mod Corollary:** gcd(x, y) = gcd(y, mod(x, y)).

```
gcd (x, y)
if (y = 0) then
  return x
else
  return gcd(y, mod(x, y)) ***
```

**Theorem:** Euclid's algorithm computes the greatest common divisor of *x* and *y* if  $x \ge y$ .

**Proof:** Use Strong Induction. **Base Case:** y = 0, "*x* divides *y* and *x*"  $\implies$  "*x* is common divisor and clearly largest." **Induction Step:** mod  $(x, y) < y \le x$  when  $x \ge y$ call in line (\*\*\*) meets conditions plus arguments "smaller" and by strong induction hypothesis computes gcd(*y*, mod (x, y))

### **GCD Mod Corollary:** gcd(x, y) = gcd(y, mod(x, y)).

```
gcd (x, y)
if (y = 0) then
  return x
else
  return gcd(y, mod(x, y)) ***
```

**Theorem:** Euclid's algorithm computes the greatest common divisor of *x* and *y* if  $x \ge y$ .

**Proof:** Use Strong Induction. **Base Case:** y = 0, "*x* divides *y* and *x*"  $\implies$  "*x* is common divisor and clearly largest." **Induction Step:** mod  $(x, y) < y \le x$  when  $x \ge y$ call in line (\*\*\*) meets conditions plus arguments "smaller" and by strong induction hypothesis computes gcd(*y*, mod (*x*,*y*)) which is gcd(*x*,*y*) by GCD Mod Corollary.

### **GCD Mod Corollary:** gcd(x, y) = gcd(y, mod(x, y)).

```
gcd (x, y)
if (y = 0) then
  return x
else
  return gcd(y, mod(x, y)) ***
```

**Theorem:** Euclid's algorithm computes the greatest common divisor of *x* and *y* if  $x \ge y$ .

**Proof:** Use Strong Induction. **Base Case:** y = 0, "*x* divides *y* and *x*"  $\implies$  "*x* is common divisor and clearly largest." **Induction Step:** mod  $(x, y) < y \le x$  when  $x \ge y$ call in line (\*\*\*) meets conditions plus arguments "smaller" and by strong induction hypothesis computes gcd(*y*, mod (*x*,*y*)) which is gcd(*x*,*y*) by GCD Mod Corollary.

Before discussing running time of gcd procedure...

Before discussing running time of gcd procedure...

What is the value of 1,000,000?

Before discussing running time of gcd procedure...

What is the value of 1,000,000?

one million or 1,000,000!

Before discussing running time of gcd procedure... What is the value of 1,000,000? one million or 1,000,000! What is the "size" of 1,000,000?

Before discussing running time of gcd procedure... What is the value of 1,000,000? one million or 1,000,000! What is the "size" of 1,000,000? Number of digits: 7.

Before discussing running time of gcd procedure... What is the value of 1,000,000? one million or 1,000,000! What is the "size" of 1,000,000? Number of digits: 7. Number of bits: 21.

Before discussing running time of gcd procedure... What is the value of 1,000,000? one million or 1,000,000! What is the "size" of 1,000,000? Number of digits: 7. Number of bits: 21. For a number *x*, what is its size in bits?

Before discussing running time of gcd procedure... What is the value of 1,000,000? one million or 1,000,000! What is the "size" of 1,000,000? Number of digits: 7. Number of bits: 21. For a number *x*, what is its size in bits?

 $n = b(x) \approx \log_2 x$ 

Before discussing running time of gcd procedure... What is the value of 1,000,000? one million or 1,000,000! What is the "size" of 1,000,000? Number of digits: 7. Number of bits: 21. For a number *x*, what is its size in bits?

 $n = b(x) \approx \log_2 x$ 

### GCD procedure is fast.

**Theorem:** GCD uses 2*n* "divisions" where *n* is the number of bits.

**Theorem:** GCD uses 2n "divisions" where *n* is the number of bits. Is this good?

**Theorem:** GCD uses 2n "divisions" where *n* is the number of bits. Is this good? Better than trying all numbers in  $\{2, \dots, y/2\}$ ?

**Theorem:** GCD uses 2n "divisions" where *n* is the number of bits. Is this good? Better than trying all numbers in  $\{2, \dots y/2\}$ ? Check 2, **Theorem:** GCD uses 2n "divisions" where *n* is the number of bits. Is this good? Better than trying all numbers in  $\{2, \dots y/2\}$ ? Check 2, check 3, **Theorem:** GCD uses 2n "divisions" where *n* is the number of bits. Is this good? Better than trying all numbers in  $\{2, \dots y/2\}$ ? Check 2, check 3, check 4, **Theorem:** GCD uses 2n "divisions" where *n* is the number of bits. Is this good? Better than trying all numbers in  $\{2, \dots y/2\}$ ? Check 2, check 3, check 4, check 5 ..., check y/2. **Theorem:** GCD uses 2n "divisions" where *n* is the number of bits. Is this good? Better than trying all numbers in  $\{2, \dots, y/2\}$ ? Check 2, check 3, check 4, check 5 ..., check y/2.  $2^{n-1}$  divisions! Exponential dependence on size! **Theorem:** GCD uses 2n "divisions" where *n* is the number of bits. Is this good? Better than trying all numbers in  $\{2, \dots y/2\}$ ? Check 2, check 3, check 4, check 5 ..., check y/2.  $2^{n-1}$  divisions! Exponential dependence on size! 101 bit number. **Theorem:** GCD uses 2*n* "divisions" where *n* is the number of bits. Is this good? Better than trying all numbers in  $\{2, \dots y/2\}$ ? Check 2, check 3, check 4, check 5 ..., check *y*/2. 2<sup>*n*-1</sup> divisions! Exponential dependence on size! 101 bit number.  $2^{100} \approx 10^{30} =$  "million, trillion, trillion" divisions! **Theorem:** GCD uses 2*n* "divisions" where *n* is the number of bits. Is this good? Better than trying all numbers in  $\{2, ..., y/2\}$ ? Check 2, check 3, check 4, check 5 ..., check *y*/2. 2<sup>*n*-1</sup> divisions! Exponential dependence on size! 101 bit number.  $2^{100} \approx 10^{30} =$  "million, trillion, trillion" divisions! 2*n* is much faster! **Theorem:** GCD uses 2*n* "divisions" where *n* is the number of bits. Is this good? Better than trying all numbers in  $\{2, ..., y/2\}$ ? Check 2, check 3, check 4, check 5 ..., check *y*/2. 2<sup>*n*-1</sup> divisions! Exponential dependence on size! 101 bit number.  $2^{100} \approx 10^{30} =$  "million, trillion, trillion" divisions! 2*n* is much faster! .. roughly 200 divisions.

Trying everything

Trying everything

Check 2, check 3, check 4, check 5 ..., check y/2.

Trying everything Check 2, check 3, check 4, check 5 ..., check y/2. "gcd(x, y)" at work.

Trying everything Check 2, check 3, check 4, check 5 ..., check y/2. "gcd(x, y)" at work.

gcd(700,568)

```
Trying everything
Check 2, check 3, check 4, check 5 . . . , check y/2.
"gcd(x, y)" at work.
```

```
gcd(700,568)
gcd(568, 132)
```

```
Trying everything
Check 2, check 3, check 4, check 5 . . . , check y/2.
"gcd(x, y)" at work.
```

```
gcd(700,568)
gcd(568, 132)
gcd(132, 40)
```

```
Trying everything
Check 2, check 3, check 4, check 5 ..., check y/2.
"gcd(x, y)" at work.
```

```
gcd(700,568)
gcd(568, 132)
gcd(132, 40)
gcd(40, 12)
```

```
Trying everything
Check 2, check 3, check 4, check 5 ..., check y/2.
"gcd(x, y)" at work.
```

```
gcd(700,568)
gcd(568, 132)
gcd(132, 40)
gcd(40, 12)
gcd(12, 4)
```

```
Trying everything
Check 2, check 3, check 4, check 5 ..., check y/2.
"gcd(x, y)" at work.
```

```
gcd(700,568)
gcd(568, 132)
gcd(132, 40)
gcd(40, 12)
gcd(12, 4)
gcd(4, 0)
```

```
Trying everything
Check 2, check 3, check 4, check 5 ..., check y/2.
"gcd(x, y)" at work.
```

```
gcd(700,568)
gcd(568, 132)
gcd(132, 40)
gcd(40, 12)
gcd(12, 4)
gcd(12, 4)
gcd(4, 0)
4
```

```
Trying everything
Check 2, check 3, check 4, check 5 ..., check y/2.
"gcd(x, y)" at work.
```

```
gcd(700,568)
gcd(568, 132)
gcd(132, 40)
gcd(40, 12)
gcd(12, 4)
gcd(12, 4)
gcd(4, 0)
4
```

Notice: The first argument decreases rapidly.

```
Trying everything
Check 2, check 3, check 4, check 5 ..., check y/2.
"gcd(x, y)" at work.
```

```
gcd(700,568)
gcd(568, 132)
gcd(132, 40)
gcd(40, 12)
gcd(12, 4)
gcd(4, 0)
4
```

Notice: The first argument decreases rapidly. At least a factor of 2 in two recursive calls.

```
Trying everything
Check 2, check 3, check 4, check 5 ..., check y/2.
"gcd(x, y)" at work.
```

```
gcd(700,568)
gcd(568, 132)
gcd(132, 40)
gcd(40, 12)
gcd(12, 4)
gcd(4, 0)
4
```

Notice: The first argument decreases rapidly. At least a factor of 2 in two recursive calls.

(The second is less than the first.)

```
gcd (x, y)
if (y = 0) then
  return x
else
  return gcd(y, mod(x, y))
```

**Theorem:** GCD uses O(n) "divisions" where *n* is the number of bits.

```
gcd (x, y)
if (y = 0) then
  return x
else
  return gcd(y, mod(x, y))
```

**Theorem:** GCD uses O(n) "divisions" where *n* is the number of bits. **Proof:** 

#### Fact:

First arg decreases by at least factor of two in two recursive calls.

```
gcd (x, y)
if (y = 0) then
  return x
else
  return gcd(y, mod(x, y))
```

**Theorem:** GCD uses O(n) "divisions" where *n* is the number of bits. **Proof:** 

#### Fact:

First arg decreases by at least factor of two in two recursive calls.

After  $2\log_2 x = O(n)$  recursive calls, argument x is 1 bit number.

```
gcd (x, y)
if (y = 0) then
  return x
else
  return gcd(y, mod(x, y))
```

**Theorem:** GCD uses O(n) "divisions" where *n* is the number of bits.

Proof:

### Fact:

First arg decreases by at least factor of two in two recursive calls.

After  $2\log_2 x = O(n)$  recursive calls, argument x is 1 bit number. One more recursive call to finish.

```
gcd (x, y)
if (y = 0) then
  return x
else
  return gcd(y, mod(x, y))
```

**Theorem:** GCD uses O(n) "divisions" where *n* is the number of bits.

Proof:

### Fact:

First arg decreases by at least factor of two in two recursive calls.

After  $2\log_2 x = O(n)$  recursive calls, argument x is 1 bit number. One more recursive call to finish.

1 division per recursive call.

```
gcd (x, y)
if (y = 0) then
  return x
else
  return gcd(y, mod(x, y))
```

**Theorem:** GCD uses O(n) "divisions" where *n* is the number of bits.

Proof:

### Fact:

First arg decreases by at least factor of two in two recursive calls.

After  $2\log_2 x = O(n)$  recursive calls, argument x is 1 bit number. One more recursive call to finish. 1 division per recursive call.

O(n) divisions.

```
gcd (x, y)
if (y = 0) then
  return x
else
  return gcd(y, mod(x, y))
```

**Theorem:** GCD uses O(n) "divisions" where *n* is the number of bits. **Proof:** 

#### Fact:

First arg decreases by at least factor of two in two recursive calls.

Proof of Fact: Recall that first argument decreases every call.

```
gcd (x, y)
if (y = 0) then
  return x
else
  return gcd(y, mod(x, y))
```

**Theorem:** GCD uses O(n) "divisions" where *n* is the number of bits.

Proof:

### Fact:

First arg decreases by at least factor of two in two recursive calls.

Proof of Fact: Recall that first argument decreases every call.

Case 1:  $y \le x/2$ , first argument is  $y \implies$  true in one recursive call:

```
gcd (x, y)
if (y = 0) then
  return x
else
  return gcd(y, mod(x, y))
```

**Theorem:** GCD uses O(n) "divisions" where *n* is the number of bits.

Proof:

#### Fact:

First arg decreases by at least factor of two in two recursive calls.

Proof of Fact: Recall that first argument decreases every call.

Case 2: Will show "y > x/2"  $\implies$  "mod $(x, y) \le x/2$ ."

```
gcd (x, y)
if (y = 0) then
  return x
else
  return gcd(y, mod(x, y))
```

**Theorem:** GCD uses O(n) "divisions" where *n* is the number of bits. **Proof:** 

### Fact:

First arg decreases by at least factor of two in two recursive calls.

Proof of Fact: Recall that first argument decreases every call.

Case 2: Will show "y > x/2"  $\implies$  "mod $(x, y) \le x/2$ ."

mod(x, y) is second argument in next recursive call,

```
gcd (x, y)
if (y = 0) then
  return x
else
  return gcd(y, mod(x, y))
```

**Theorem:** GCD uses O(n) "divisions" where *n* is the number of bits.

Proof:

### Fact:

First arg decreases by at least factor of two in two recursive calls.

Proof of Fact: Recall that first argument decreases every call.

Case 2: Will show "y > x/2"  $\implies$  "mod $(x, y) \le x/2$ ."

mod(x, y) is second argument in next recursive call, and becomes the first argument in the next one.

```
gcd (x, y)
if (y = 0) then
  return x
else
  return gcd(y, mod(x, y))
```

**Theorem:** GCD uses O(n) "divisions" where *n* is the number of bits.

Proof:

#### Fact:

First arg decreases by at least factor of two in two recursive calls.

Proof of Fact: Recall that first argument decreases every call.

$$\lfloor \frac{x}{y} \rfloor = 1$$

```
gcd (x, y)
if (y = 0) then
  return x
else
  return gcd(y, mod(x, y))
```

**Theorem:** GCD uses O(n) "divisions" where *n* is the number of bits.

Proof:

#### Fact:

First arg decreases by at least factor of two in two recursive calls.

,

Proof of Fact: Recall that first argument decreases every call.

$$\lfloor \frac{x}{y} \rfloor = 1$$
  
mod  $(x, y) = x - y \lfloor \frac{x}{y} \rfloor =$ 

```
gcd (x, y)
if (y = 0) then
  return x
else
  return gcd(y, mod(x, y))
```

**Theorem:** GCD uses O(n) "divisions" where *n* is the number of bits.

Proof:

#### Fact:

First arg decreases by at least factor of two in two recursive calls.

Proof of Fact: Recall that first argument decreases every call.

$$\lfloor \frac{x}{y} \rfloor = 1,$$
  
mod  $(x, y) = x - y \lfloor \frac{x}{y} \rfloor = x - y \le x - x/2$ 

```
gcd (x, y)
if (y = 0) then
  return x
else
  return gcd(y, mod(x, y))
```

**Theorem:** GCD uses O(n) "divisions" where *n* is the number of bits.

Proof:

#### Fact:

First arg decreases by at least factor of two in two recursive calls.

Proof of Fact: Recall that first argument decreases every call.

$$\lfloor \frac{x}{y} \rfloor = 1,$$
  
mod  $(x, y) = x - y \lfloor \frac{x}{y} \rfloor = x - y \leq x - x/2 = x/2$ 

```
gcd (x, y)
if (y = 0) then
  return x
else
  return gcd(y, mod(x, y))
```

**Theorem:** GCD uses O(n) "divisions" where *n* is the number of bits.

Proof:

#### Fact:

First arg decreases by at least factor of two in two recursive calls.

Proof of Fact: Recall that first argument decreases every call.

$$\lfloor \frac{x}{y} \rfloor = 1,$$
  
$$mod(x, y) = x - y \lfloor \frac{x}{y} \rfloor = x - y \le x - x/2 = x/2$$

# Finding an inverse?

We showed how to efficiently tell if there is an inverse.

### Finding an inverse?

We showed how to efficiently tell if there is an inverse. Extend Euclid's algo to find inverse.

# Euclid's GCD algorithm.

```
gcd (x, y)
if (y = 0) then
  return x
else
  return gcd(y, mod(x, y))
```

## Euclid's GCD algorithm.

```
gcd (x, y)
if (y = 0) then
  return x
else
  return gcd(y, mod(x, y))
```

Computes the gcd(x, y) in O(n) divisions.

## Euclid's GCD algorithm.

```
gcd (x, y)
if (y = 0) then
  return x
else
  return gcd(y, mod(x, y))
```

Computes the gcd(x, y) in O(n) divisions.

For x and m, if gcd(x, m) = 1 then x has an inverse modulo m.

#### Multiplicative Inverse.

GCD algorithm used to tell if there is a multiplicative inverse.

#### Multiplicative Inverse.

GCD algorithm used to tell **if** there is a multiplicative inverse. How do we **find** a multiplicative inverse?

# **Euclid's Extended GCD Theorem:** For any *x*, *y* there are integers *a*, *b* such that

 $ax + by = \gcd(x, y)$ 

# **Euclid's Extended GCD Theorem:** For any *x*, *y* there are integers *a*, *b* such that

ax + by = gcd(x, y) = d where d = gcd(x, y).

**Euclid's Extended GCD Theorem:** For any x, y there are integers a, b such that

ax + by = gcd(x, y) = d where d = gcd(x, y).

"Make *d* out of sum of multiples of *x* and *y*."

**Euclid's Extended GCD Theorem:** For any x, y there are integers a, b such that

ax + by = gcd(x, y) = d where d = gcd(x, y).

"Make *d* out of sum of multiples of *x* and *y*."

What is multiplicative inverse of x modulo m?

**Euclid's Extended GCD Theorem:** For any x, y there are integers a, b such that

ax + by = gcd(x, y) = d where d = gcd(x, y).

"Make *d* out of sum of multiples of *x* and *y*."

What is multiplicative inverse of x modulo m?

By extended GCD theorem, when gcd(x, m) = 1.

**Euclid's Extended GCD Theorem:** For any *x*, *y* there are integers *a*, *b* such that

ax + by = gcd(x, y) = d where d = gcd(x, y).

"Make *d* out of sum of multiples of *x* and *y*."

What is multiplicative inverse of x modulo m?

By extended GCD theorem, when gcd(x, m) = 1.

ax + bm = 1

**Euclid's Extended GCD Theorem:** For any *x*, *y* there are integers *a*, *b* such that

ax + by = gcd(x, y) = d where d = gcd(x, y).

"Make *d* out of sum of multiples of *x* and *y*."

What is multiplicative inverse of x modulo m?

By extended GCD theorem, when gcd(x, m) = 1.

$$ax + bm = 1$$
  
 $ax \equiv 1 - bm \equiv 1 \pmod{m}$ .

**Euclid's Extended GCD Theorem:** For any *x*, *y* there are integers *a*, *b* such that

ax + by = gcd(x, y) = d where d = gcd(x, y).

"Make *d* out of sum of multiples of *x* and *y*."

What is multiplicative inverse of x modulo m?

By extended GCD theorem, when gcd(x, m) = 1.

```
ax + bm = 1
ax \equiv 1 - bm \equiv 1 \pmod{m}.
```

So a multiplicative inverse of x if gcd(a, x) = 1!!

**Euclid's Extended GCD Theorem:** For any *x*, *y* there are integers *a*, *b* such that

ax + by = gcd(x, y) = d where d = gcd(x, y).

"Make *d* out of sum of multiples of *x* and *y*."

What is multiplicative inverse of x modulo m?

By extended GCD theorem, when gcd(x, m) = 1.

ax + bm = 1 $ax \equiv 1 - bm \equiv 1 \pmod{m}$ .

So *a* multiplicative inverse of *x* if gcd(a, x) = 1!!Example: For x = 12 and y = 35, gcd(12, 35) = 1.

**Euclid's Extended GCD Theorem:** For any *x*, *y* there are integers *a*, *b* such that

ax + by = gcd(x, y) = d where d = gcd(x, y).

"Make *d* out of sum of multiples of *x* and *y*."

What is multiplicative inverse of x modulo m?

By extended GCD theorem, when gcd(x, m) = 1.

ax + bm = 1 $ax \equiv 1 - bm \equiv 1 \pmod{m}$ .

So a multiplicative inverse of x if gcd(a, x) = 1!!Example: For x = 12 and y = 35, gcd(12, 35) = 1.

(3)12 + (-1)35 = 1.

**Euclid's Extended GCD Theorem:** For any *x*, *y* there are integers *a*, *b* such that

ax + by = gcd(x, y) = d where d = gcd(x, y).

"Make *d* out of sum of multiples of *x* and *y*."

What is multiplicative inverse of x modulo m?

By extended GCD theorem, when gcd(x, m) = 1.

ax + bm = 1 $ax \equiv 1 - bm \equiv 1 \pmod{m}$ .

So a multiplicative inverse of x if gcd(a, x) = 1!!Example: For x = 12 and y = 35, gcd(12, 35) = 1.

(3)12 + (-1)35 = 1.a = 3 and b = -1.

**Euclid's Extended GCD Theorem:** For any *x*, *y* there are integers *a*, *b* such that

ax + by = gcd(x, y) = d where d = gcd(x, y).

"Make *d* out of sum of multiples of *x* and *y*."

What is multiplicative inverse of x modulo m?

By extended GCD theorem, when gcd(x, m) = 1.

ax + bm = 1 $ax \equiv 1 - bm \equiv 1 \pmod{m}$ .

So a multiplicative inverse of x if gcd(a, x) = 1!!Example: For x = 12 and y = 35, gcd(12, 35) = 1.

(3)12 + (-1)35 = 1.

a = 3 and b = -1. The multiplicative inverse of 12 (mod 35) is 3.

gcd(35,12)

```
gcd(35,12)
gcd(12, 11) ;; gcd(12, 35%12)
```

```
gcd(35,12)
gcd(12, 11) ;; gcd(12, 35%12)
gcd(11, 1) ;; gcd(11, 12%11)
```

```
gcd(35,12)
gcd(12, 11) ;; gcd(12, 35%12)
gcd(11, 1) ;; gcd(11, 12%11)
gcd(1,0)
1
```

```
gcd(35,12)
gcd(12, 11) ;; gcd(12, 35%12)
gcd(11, 1) ;; gcd(11, 12%11)
gcd(1,0)
1
```

How did gcd get 11 from 35 and 12?

```
gcd(35,12)
gcd(12, 11) ;; gcd(12, 35%12)
gcd(11, 1) ;; gcd(11, 12%11)
gcd(1,0)
1
```

How did gcd get 11 from 35 and 12?  $35 - \lfloor \frac{35}{12} \rfloor 12 = 35 - (2)12 = 11$ 

```
gcd(35,12)
gcd(12, 11) ;; gcd(12, 35%12)
gcd(11, 1) ;; gcd(11, 12%11)
gcd(1,0)
1
```

How did gcd get 11 from 35 and 12?  $35 - \lfloor \frac{35}{12} \rfloor 12 = 35 - (2)12 = 11$ 

How does gcd get 1 from 12 and 11?

```
gcd(35,12)
gcd(12, 11) ;; gcd(12, 35%12)
gcd(11, 1) ;; gcd(11, 12%11)
gcd(1,0)
1
```

```
How did gcd get 11 from 35 and 12?

35 - \lfloor \frac{35}{12} \rfloor 12 = 35 - (2)12 = 11

How does gcd get 1 from 12 and 11?

12 - \lfloor \frac{12}{11} \rfloor 11 = 12 - (1)11 = 1
```

```
gcd(35,12)
gcd(12, 11) ;; gcd(12, 35%12)
gcd(11, 1) ;; gcd(11, 12%11)
gcd(1,0)
1
```

```
How did gcd get 11 from 35 and 12?

35 - \lfloor \frac{35}{12} \rfloor 12 = 35 - (2)12 = 11

How does gcd get 1 from 12 and 11?

12 - \lfloor \frac{12}{11} \rfloor 11 = 12 - (1)11 = 1
```

Algorithm finally returns 1.

```
gcd(35,12)
gcd(12, 11) ;; gcd(12, 35%12)
gcd(11, 1) ;; gcd(11, 12%11)
gcd(1,0)
1
```

```
How did gcd get 11 from 35 and 12?

35 - \lfloor \frac{35}{12} \rfloor 12 = 35 - (2)12 = 11

How does gcd get 1 from 12 and 11?

12 - \lfloor \frac{12}{11} \rfloor 11 = 12 - (1)11 = 1
```

Algorithm finally returns 1.

But we want 1 from sum of multiples of 35 and 12?

```
gcd(35,12)
gcd(12, 11) ;; gcd(12, 35%12)
gcd(11, 1) ;; gcd(11, 12%11)
gcd(1,0)
1
```

```
How did gcd get 11 from 35 and 12?

35 - \lfloor \frac{35}{12} \rfloor 12 = 35 - (2)12 = 11

How does gcd get 1 from 12 and 11?

12 - \lfloor \frac{12}{11} \rfloor 11 = 12 - (1)11 = 1
```

Algorithm finally returns 1.

But we want 1 from sum of multiples of 35 and 12?

Get 1 from 12 and 11.

```
gcd(35,12)
gcd(12, 11) ;; gcd(12, 35%12)
gcd(11, 1) ;; gcd(11, 12%11)
gcd(1,0)
1
```

```
How did gcd get 11 from 35 and 12?

35 - \lfloor \frac{35}{12} \rfloor 12 = 35 - (2)12 = 11

How does gcd get 1 from 12 and 11?

12 - \lfloor \frac{12}{11} \rfloor 11 = 12 - (1)11 = 1
```

Algorithm finally returns 1.

But we want 1 from sum of multiples of 35 and 12?

Get 1 from 12 and 11.

1 = 12 - (1)11

```
gcd(35,12)
gcd(12, 11) ;; gcd(12, 35%12)
gcd(11, 1) ;; gcd(11, 12%11)
gcd(1,0)
1
```

How did gcd get 11 from 35 and 12?  $35 - |\frac{35}{12}|12 = 35 - (2)12 = 11$ 

How does gcd get 1 from 12 and 11?  $12 - \lfloor \frac{12}{11} \rfloor 11 = 12 - (1)11 = 1$ 

Algorithm finally returns 1.

But we want 1 from sum of multiples of 35 and 12?

Get 1 from 12 and 11. 1 = 12 - (1)11 = 12 - (1)(35 - (2)12)Get 11 from 35 and 12 and plugin....

```
gcd(35,12)
gcd(12, 11) ;; gcd(12, 35%12)
gcd(11, 1) ;; gcd(11, 12%11)
gcd(1,0)
1
```

```
How did gcd get 11 from 35 and 12?

35 - \lfloor \frac{35}{12} \rfloor 12 = 35 - (2)12 = 11

How does gcd get 1 from 12 and 11?

12 - \lfloor \frac{12}{11} \rfloor 11 = 12 - (1)11 = 1
```

Algorithm finally returns 1.

But we want 1 from sum of multiples of 35 and 12?

Get 1 from 12 and 11.

1 = 12 - (1)11 = 12 - (1)(35 - (2)12) = (3)12 + (-1)35Get 11 from 35 and 12 and plugin.... Simplify.

```
gcd(35,12)
gcd(12, 11) ;; gcd(12, 35%12)
gcd(11, 1) ;; gcd(11, 12%11)
gcd(1,0)
1
```

```
How did gcd get 11 from 35 and 12?

35 - \lfloor \frac{35}{12} \rfloor 12 = 35 - (2)12 = 11

How does gcd get 1 from 12 and 11?

12 - \lfloor \frac{12}{11} \rfloor 11 = 12 - (1)11 = 1
```

Algorithm finally returns 1.

But we want 1 from sum of multiples of 35 and 12?

Get 1 from 12 and 11.

1 = 12 - (1)11 = 12 - (1)(35 - (2)12) = (3)12 + (-1)35Get 11 from 35 and 12 and plugin.... Simplify.

```
gcd(35,12)
gcd(12, 11) ;; gcd(12, 35%12)
gcd(11, 1) ;; gcd(11, 12%11)
gcd(1,0)
1
```

```
How did gcd get 11 from 35 and 12?

35 - \lfloor \frac{35}{12} \rfloor 12 = 35 - (2)12 = 11

How does gcd get 1 from 12 and 11?

12 - \lfloor \frac{12}{11} \rfloor 11 = 12 - (1)11 = 1
```

Algorithm finally returns 1.

But we want 1 from sum of multiples of 35 and 12?

Get 1 from 12 and 11.

1 = 12 - (1)11 = 12 - (1)(35 - (2)12) = (3)12 + (-1)35Get 11 from 35 and 12 and plugin.... Simplify. a = 3 and b = -1.

### Extended GCD Algorithm.

## Extended GCD Algorithm.

Claim: Returns (d, a, b): d = gcd(a, b) and d = ax + by.

## Extended GCD Algorithm.

Claim: Returns (d, a, b): d = gcd(a, b) and d = ax + by. Example:

ext-gcd(35,12)

Claim: Returns (d, a, b): d = gcd(a, b) and d = ax + by. Example:

ext-gcd(35,12) ext-gcd(12, 11)

Claim: Returns (d, a, b): d = gcd(a, b) and d = ax + by. Example:

```
ext-gcd(35,12)
ext-gcd(12, 11)
ext-gcd(11, 1)
```

Claim: Returns (d, a, b): d = gcd(a, b) and d = ax + by. Example:

```
ext-gcd(35,12)
ext-gcd(12, 11)
ext-gcd(11, 1)
ext-gcd(1,0)
```

Claim: Returns (d, a, b): d = gcd(a, b) and d = ax + by. Example:  $a - \lfloor x/y \rfloor \cdot b =$ 

```
ext-gcd(35,12)
ext-gcd(12, 11)
ext-gcd(11, 1)
ext-gcd(1,0)
return (1,1,0) ;; 1 = (1)1 + (0) 0
```

```
ext-gcd(x,y)
    if y = 0 then return(x, 1, 0)
        else
            (d, a, b) := ext-gcd(y, mod(x,y))
            return (d, b, a - floor(x/y) * b)
Claim: Returns (d,a,b): d = gcd(a,b) and d = ax + by.
Example: a - [x/y] · b =
1 - [11/1] · 0 = 1
        ext-gcd(35, 12)
```

```
ext-gcd(12, 11)
    ext-gcd(11, 1)
    ext-gcd(1, 0)
    return (1,1,0) ;; 1 = (1)1 + (0) 0
    return (1,0,1) ;; 1 = (0)11 + (1)1
```

```
ext-gcd(x,y)
if y = 0 then return(x, 1, 0)
    else
        (d, a, b) := ext-gcd(y, mod(x,y))
        return (d, b, a - floor(x/y) * b)
```

```
Claim: Returns (d, a, b): d = gcd(a, b) and d = ax + by.
Example: a - \lfloor x/y \rfloor \cdot b = 0 - \lfloor 12/11 \rfloor \cdot 1 = -1
```

```
ext-gcd(35,12)
ext-gcd(12, 11)
ext-gcd(11, 1)
ext-gcd(1,0)
return (1,1,0) ;; 1 = (1)1 + (0) 0
return (1,0,1) ;; 1 = (0)11 + (1)1
return (1,1,-1) ;; 1 = (1)12 + (-1)11
```

```
Claim: Returns (d, a, b): d = gcd(a, b) and d = ax + by.
Example: a - \lfloor x/y \rfloor \cdot b = 1 - \lfloor 35/12 \rfloor \cdot (-1) = 3
```

```
ext-gcd(35,12)
ext-gcd(12, 11)
ext-gcd(11, 1)
ext-gcd(1,0)
return (1,1,0) ;; 1 = (1)1 + (0) 0
return (1,0,1) ;; 1 = (0)11 + (1)1
return (1,1,-1) ;; 1 = (1)12 + (-1)11
return (1,-1, 3) ;; 1 = (-1)35 + (3)12
```

Claim: Returns (d, a, b): d = gcd(a, b) and d = ax + by. Example:

```
ext-gcd(35,12)
ext-gcd(12, 11)
ext-gcd(11, 1)
ext-gcd(1,0)
return (1,1,0) ;; 1 = (1)1 + (0) 0
return (1,0,1) ;; 1 = (0)11 + (1)1
return (1,1,-1) ;; 1 = (1)12 + (-1)11
return (1,-1, 3) ;; 1 = (-1)35 + (3)12
```

**Theorem:** Returns (d, a, b), where d = gcd(a, b) and

$$d = ax + by$$
.

**Proof:** Strong Induction.<sup>1</sup>

<sup>1</sup>Assume *d* is gcd(x, y) by previous proof.

**Proof:** Strong Induction.<sup>1</sup> **Base:** ext-gcd(x,0) returns (d = x,1,0) with x = (1)x + (0)y.

<sup>&</sup>lt;sup>1</sup>Assume *d* is gcd(x, y) by previous proof.

**Proof:** Strong Induction.<sup>1</sup> **Base:** ext-gcd(x,0) returns (d = x,1,0) with x = (1)x + (0)y. **Induction Step:** Returns (d, A, B) with d = Ax + ByInd hyp: **ext-gcd**(y, mod (x,y)) returns ( $d^*$ , a, b) with  $d^* = ay + b( \mod (x, y))$ 

<sup>&</sup>lt;sup>1</sup>Assume *d* is gcd(x, y) by previous proof.

**Proof:** Strong Induction.<sup>1</sup> **Base:** ext-gcd(x,0) returns (d = x,1,0) with x = (1)x + (0)y. **Induction Step:** Returns (d,A,B) with d = Ax + ByInd hyp: **ext-gcd**(y, mod (x,y)) returns ( $d^*$ ,a,b) with  $d^* = ay + b(\mod(x, y))$ 

ext-gcd(x, y) calls ext-gcd(y, mod(x, y)) so

<sup>&</sup>lt;sup>1</sup>Assume *d* is gcd(x, y) by previous proof.

**Proof:** Strong Induction.<sup>1</sup> **Base:** ext-gcd(x,0) returns (d = x,1,0) with x = (1)x + (0)y. **Induction Step:** Returns (d, A, B) with d = Ax + ByInd hyp: **ext-gcd**(y, mod (x,y)) returns ( $d^*$ , a, b) with  $d^* = ay + b( \mod (x, y))$ 

ext-gcd(x, y) calls ext-gcd(y, mod(x, y)) so

 $d = d^* = ay + b \cdot ( \mod (x, y))$ 

<sup>&</sup>lt;sup>1</sup>Assume *d* is gcd(x, y) by previous proof.

**Proof:** Strong Induction.<sup>1</sup> **Base:** ext-gcd(x,0) returns (d = x,1,0) with x = (1)x + (0)y. **Induction Step:** Returns (d, A, B) with d = Ax + ByInd hyp: **ext-gcd**(y, mod (x,y)) returns ( $d^*$ , a, b) with  $d^* = ay + b( \mod (x, y))$ 

ext-gcd(x, y) calls ext-gcd(y, mod(x, y)) so

$$d = d^* = ay + b \cdot ( \mod (x, y))$$
$$= ay + b \cdot (x - \lfloor \frac{x}{y} \rfloor y)$$

<sup>&</sup>lt;sup>1</sup>Assume *d* is gcd(x, y) by previous proof.

**Proof:** Strong Induction.<sup>1</sup> **Base:** ext-gcd(x,0) returns (d = x,1,0) with x = (1)x + (0)y. **Induction Step:** Returns (d,A,B) with d = Ax + ByInd hyp: **ext-gcd**(y, mod (x,y)) returns ( $d^*$ ,a,b) with  $d^* = ay + b( \mod (x, y))$ 

ext-gcd(x, y) calls ext-gcd(y, mod(x, y)) so

$$d = d^* = ay + b \cdot ( \mod (x, y))$$
$$= ay + b \cdot (x - \lfloor \frac{x}{y} \rfloor y)$$
$$= bx + (a - \lfloor \frac{x}{y} \rfloor \cdot b)y$$

<sup>&</sup>lt;sup>1</sup>Assume *d* is gcd(x, y) by previous proof.

**Proof:** Strong Induction.<sup>1</sup> **Base:** ext-gcd(x,0) returns (d = x,1,0) with x = (1)x + (0)y. **Induction Step:** Returns (d,A,B) with d = Ax + ByInd hyp: **ext-gcd**(y, mod (x,y)) returns ( $d^*$ ,a,b) with  $d^* = ay + b( \mod (x, y))$ 

ext-gcd(x, y) calls ext-gcd(y, mod(x, y)) so

$$d = d^* = ay + b \cdot (\mod(x, y))$$
$$= ay + b \cdot (x - \lfloor \frac{x}{y} \rfloor y)$$
$$= bx + (a - \lfloor \frac{x}{y} \rfloor \cdot b)y$$

And ext-gcd returns  $(d, b, (a - \lfloor \frac{x}{y} \rfloor \cdot b))$  so theorem holds!

<sup>&</sup>lt;sup>1</sup>Assume *d* is gcd(x, y) by previous proof.

**Proof:** Strong Induction.<sup>1</sup> **Base:** ext-gcd(x,0) returns (d = x,1,0) with x = (1)x + (0)y. **Induction Step:** Returns (d,A,B) with d = Ax + ByInd hyp: **ext-gcd**(y, mod (x,y)) returns ( $d^*$ ,a,b) with  $d^* = ay + b( \mod (x, y))$ 

ext-gcd(x, y) calls ext-gcd(y, mod(x, y)) so

$$d = d^* = ay + b \cdot ( \mod (x, y))$$
$$= ay + b \cdot (x - \lfloor \frac{x}{y} \rfloor y)$$
$$= bx + (a - \lfloor \frac{x}{y} \rfloor \cdot b)y$$

And ext-gcd returns  $(d, b, (a - \lfloor \frac{x}{y} \rfloor \cdot b))$  so theorem holds!

<sup>&</sup>lt;sup>1</sup>Assume *d* is gcd(x, y) by previous proof.

```
ext-gcd(x,y)
if y = 0 then return(x, 1, 0)
    else
        (d, a, b) := ext-gcd(y, mod(x,y))
        return (d, b, a - floor(x/y) * b)
```

Recursively:  $d = ay + b(x - \lfloor \frac{x}{y} \rfloor \cdot y)$ 

Recursively:  $d = ay + b(x - \lfloor \frac{x}{y} \rfloor \cdot y) \implies d = bx - (a - \lfloor \frac{x}{y} \rfloor b)y$ 

Recursively:  $d = ay + b(x - \lfloor \frac{x}{y} \rfloor \cdot y) \implies d = bx - (a - \lfloor \frac{x}{y} \rfloor b)y$ Returns  $(d, b, (a - \lfloor \frac{x}{y} \rfloor \cdot b))$ .

Conclusion: Can find multiplicative inverses in O(n) time!

Conclusion: Can find multiplicative inverses in O(n) time! Very different from elementary school: try 1, try 2, try 3...

Conclusion: Can find multiplicative inverses in O(n) time! Very different from elementary school: try 1, try 2, try 3...  $2^{n/2}$ 

Conclusion: Can find multiplicative inverses in O(n) time! Very different from elementary school: try 1, try 2, try 3...  $2^{n/2}$ 

Inverse of 500,000,357 modulo 1,000,000,000,000?

Conclusion: Can find multiplicative inverses in O(n) time! Very different from elementary school: try 1, try 2, try 3...  $2^{n/2}$ 

Inverse of 500,000,357 modulo 1,000,000,000,000?  $\leq$  80 divisions.

Conclusion: Can find multiplicative inverses in O(n) time! Very different from elementary school: try 1, try 2, try 3...  $2^{n/2}$ 

Inverse of 500,000,357 modulo 1,000,000,000,000?  $\leq$  80 divisions.

versus 1,000,000

Conclusion: Can find multiplicative inverses in O(n) time! Very different from elementary school: try 1, try 2, try 3...  $2^{n/2}$ 

Inverse of 500,000,357 modulo 1,000,000,000,000?  $\leq$  80 divisions.

versus 1,000,000

Conclusion: Can find multiplicative inverses in O(n) time! Very different from elementary school: try 1, try 2, try 3...  $2^{n/2}$ Inverse of 500,000,357 modulo 1,000,000,000,0002

Inverse of 500,000,357 modulo 1,000,000,000,000?  $\leq$  80 divisions.

versus 1,000,000

Internet Security.

Conclusion: Can find multiplicative inverses in O(n) time!

```
Very different from elementary school: try 1, try 2, try 3...
```

2<sup>n/2</sup>

Inverse of 500,000,357 modulo 1,000,000,000,000?  $\qquad \leq$  80 divisions.

versus 1,000,000

Internet Security. Public Key Cryptography: 512 digits.

Conclusion: Can find multiplicative inverses in O(n) time!

```
Very different from elementary school: try 1, try 2, try 3...
```

2<sup>n/2</sup>

Inverse of 500,000,357 modulo 1,000,000,000,000?  $\qquad \leq$  80 divisions.

versus 1,000,000

Internet Security. Public Key Cryptography: 512 digits. 512 divisions vs.

Conclusion: Can find multiplicative inverses in O(n) time!

```
Very different from elementary school: try 1, try 2, try 3...
```

2<sup>n/2</sup>

Inverse of 500,000,357 modulo 1,000,000,000,000?  $\qquad \leq$  80 divisions.

versus 1,000,000

Conclusion: Can find multiplicative inverses in O(n) time!

```
Very different from elementary school: try 1, try 2, try 3...
```

2<sup>n/2</sup>

Inverse of 500,000,357 modulo 1,000,000,000,000?  $\qquad \leq$  80 divisions.

versus 1,000,000

Next lecture!